## **Alternative access to Elsevier articles**

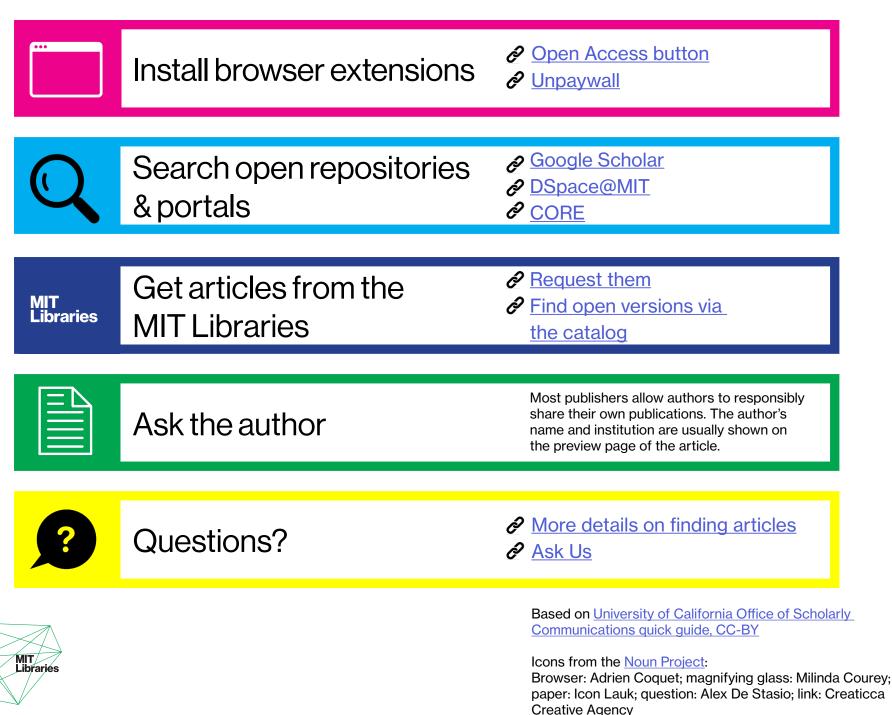